## *Screen Prints in Datatel UI 4.3.1*

## *Print Form Button*

The form area includes a **Print Form** button, which allows you to directly print the current form. This replaces PrintNow, Gadwin and the Alt+PrtScrn – Ctrl+V copy and paste screen print methods used in the past.

 **Figure 5:** UI Form Print Button

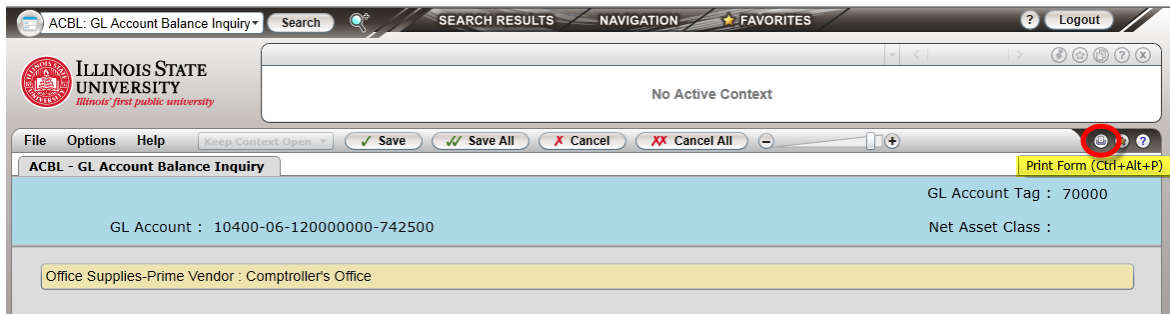